## 2.4 主題ブロック

## 2.4A 〔構成と内容〕

主題ブロックは、次の 2 種類のフィールドで構成される。

CLS フィールド

SH フィールド

これらは、目録対象資料の主題(及び形式)を記録するために設けられたフィールドであ る。

#### A1 CLS フィールド

目録対象資料にかかわる分類標目を記録するために設けられたフィールドである。 このフィールドに記録される情報は、特定の標準的分類表に基づいている。

#### A2 SH フィールド

目録対象資料にかかわる件名標目、ディスクリプタ等を記録するために設けられたフィ ールドである。

このフィールドに記録される情報は、特定の標準的件名標目表、シソーラス等に基づい ている。

## 2.4B 〔データ記入〕

CLS フィールドにおいては、データ記入は、各参加組織が採用する標準的分類表に基づ いて行う。

SH フィールドにおいては、データ記入は、各参加組織が採用する標準的件名標目表、 シソーラス等に基づいて行う。

### 2.4C 〔システム追記〕

既存の書誌データに自動でフィールドを追加し、外部機関作成書誌データに含まれてい た件名などの情報を記入することを「システム追記」(→「目録情報の基準 第 6 版」4.7.1) と呼ぶ。

主題ブロックでは、SH、CLS の各フィールドがシステム追記の対象である。

### 2.4.1 CLS

### 2.4.1 A 〔形式〕

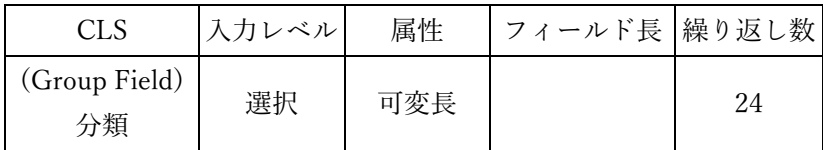

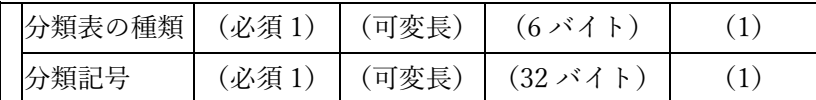

# 2.4.1 B 〔記述文法〕

記述文法については、「付録 6.1 図書書誌データの記述文法」を参照のこと。

## 2.4.1C 〔フィールド内容とデータ要素〕

CLS フィールドには、目録対象資料にかかわる、分類表の種類及び分類記号をデータ要 素として記録する。

分類表の種類には、使用する分類表の種類をコード化して記録する。 分類記号には、当該分類表に基づいた分類記号を記録する。

# 2.4.1D 〔データ記入及び記入例〕

分類表の種類には、分類表の種類を示すコードを記入する。(→ 付録 1.5 主題関係のコー [ド表](https://catill.bitbucket.io/CM/furoku1_5.html))

分類記号には、それぞれの分類表における分類規程等に従って、分類記号を記入する。 分類表の種類と分類記号の間には、コロン(:)を記入する。

単一の分類表を使用する場合

TR:長い夏休み / 八木橋敏夫著||ナガイ ナツヤスミ CLS:NDC8:913.6

TR:保健医学用語の解説 / 荒島真一郎編著||ホケン イガク ヨウゴ ノ カイセツ CLS:NDLC:FC14 CLS:NDLC:SC411

TR:Universal decimal classification / H. Bose CLS:NDLC:UL651

複数の分類表を使用する場合

TR:海洋開発に関する条約、法令及び関連資料集 / 高林秀雄編著||カイヨウ カイハツ ニ カンスル ジョウヤク、ホウレイ オヨビ カンレン シリョウシュウ CLS:NDC6:452 CLS:NDLC:A411 CLS:NDLC:A452

# CLS:NDLC:A172

TR:移住地農家経済調査報告||イジュウチ ノウカ ケイザイ チョウサ ホウコク CLS:NDC8:611.82 CLS:NDLC:DM283 CLS:NDLC:DC812

TR:Cases and materials on law and economics / by David W. Barnes, Lynn A. Stout CLS:LCC:KF385.A4 CLS:DC20:349.73 CLS:DC20:347.3

TR:Optique et mathématiques : recherches sur l'histoire de la pensée scientifique en arabe / Roshdi Rashed CLS:LCC:QC352 CLS:DC20:535/.0917/4927 CLS:NDC8:425

TR:Uranometria / Joannes Bayer CLS:LCC:QB801 CLS:UDC:523.8 CLS:DC19:523.8 CLS:NDC8:442

# 2.4.1E 〔フィールドの繰り返し〕

# E1

複数の分類表を使用して分類作業を行う場合は、CLS フィールドを分類表の数だけ繰り 返す。

それぞれの CLS フィールドには、各分類表における分類規程等に従って、分類記号を記 入する。

E2

個々の分類表を使用して分類作業を行う際、目録対象資料に付与すべき分類標目が複数 ある場合は、CLS フィールドをその数だけ繰り返し、当該分類表における分類規程等に示 される順に、それぞれの分類記号を記入する。

## 2.4.1F (選択事項)

F1

分類作業を行うために使用する分類表は、分類表の種類コード表に収録された標準的分 類表の範囲内で、各参加組織が自由に選択する。

## F2

記録する分類標目の数、形式等は、それぞれの分類表における分類規程等に従う限りに おいて、各参加組織が自由に選択する。

## 2.4.1G 《注意事項》

G1

CLS フィールドには、分類表の種類コード表に収録された標準的分類表による分類標目 のみを記録する。

各参加組織独自の分類表等、分類表の種類コード表に収録されていない分類表を用いて データ記入を行ってはならない。

また、たとえ分類表の種類コード表に収録された分類表における分類規程等に従ってい ても、各参加組織における請求記号そのものを記入してはならない。

### G2

1 つの CLS フィールドに複数の分類標目を記入してはならない。

### G3

CLS フィールドには、外部機関作成書誌データを元にしたシステム追記(→「目録情報 の基準第6版 | 4.7.1)が行われることがある。

システム追記では、CLS フィールドの各項目を文字列完全一致で比較し、同じものがな い場合に、フィールドを追加し記入される。

# 2.4.2 SH

# 2.4.2A 〔形式〕

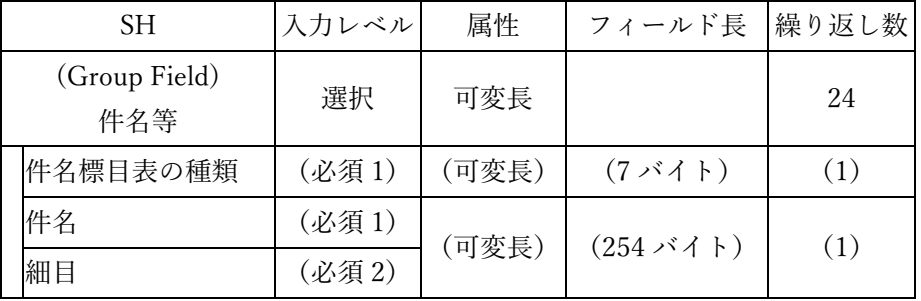

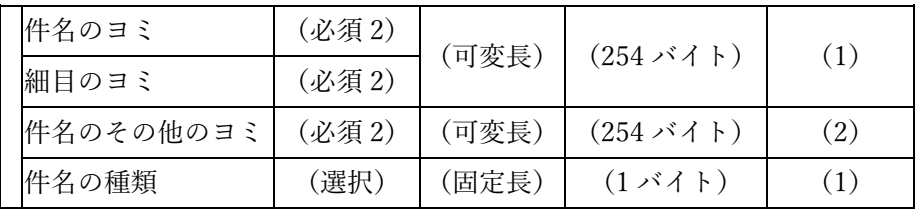

\*ヨミは日本の件名標目表などを使用した場合に記録する。

### 2.4.2B 〔記述文法〕

記述文法については、「付録 6.1 図書書誌データの記述文法」を参照のこと。

### 2.4.2C 〔フィールド内容とデータ要素〕

SH フィールドには、目録対象資料にかかわる、件名標目表の種類、件名、件名のヨミ、 細目、細目のヨミ、件名のその他のヨミ及び件名の種類を記録する。

ただし、件名のその他のヨミについては、本項では取り扱わない。関連する各コーディ ングマニュアル等を参照のこと。

件名標目表の種類には、使用する件名標目表、シソーラス等の種類をコード化して記録 する。

件名、及び細目には、当該件名標目表、シソーラス等に基づいた件名標目、ディスクリ プタ等を記録する。

件名の種類には、当該件名標目、ディスクリプタ等の種類をコード化して記録する。

## 2.4.2D 〔データ記入及び記入例〕

件名標目表の種類には、件名標目表、シソーラス等の種類を示す 3~6 桁のコードを記入 する。(→ 付録 1.5 主題関係のコード表)

件名、及び細目には、それぞれの件名標目表、シソーラス等における件名規程等に従っ て、件名標目、ディスクリプタ等を記入する。

件名の種類には、当該件名標目、ディスクリプタ等の種類を示す 1 桁のコードを記入す る。(→ 付録 1.5 主題関係のコード表)。

単一の件名標目表、シソーラス等を使用する場合

TR:徳川十五代史 / 内藤耻叟著||トクガワ ジュウゴダイシ SH:BSH:日本 -- 歴史 -- 江戸時代 -- 史料||ニホン -- レキシ -- エドジダイ -- シリョウ//F

TR:日本人とアメリカ人の敬語行動 : 大学生の場合 / 井出祥子他著||ニホンジン ト アメ リカジン ノ ケイゴ コウドウ : ダイガクセイ ノ バアイ SH:NDLSH:日本語 -- 敬語||ニホンゴ -- ケイゴ//K

SH:NDLSH:英語 -- 敬語||エイゴ -- ケイゴ//K

TR:The poets and music / by E.W. Naylor SH:LCSH:Music and literature//K

複数の件名標目表、シソーラス等を使用する場合

TR:イスラム思想 / 加賀谷寛著||イスラム シソウ SH:BSH:イスラム教||イスラムキョウ//K SH:NDLSH:回教||カイキョウ//K

TR:スパルタクスの蜂起 : 古代ローマの奴隷戦争 / 土井正興著||スパルタクス ノ ホウキ : コダイ ローマ ノ ドレイ センソウ SH:LCSH:Rome -- History -- Servile Wars, 135-71 B.C.//F SH:NDLSH:グラディアトルの反乱(B.C.73~71)||グラディアトルノハンラン(B.C.73- 71)//K

TR:Basic science of nuclear medicine / Roy P. Parker SH:LCSH:Nuclear medicine//K SH:MESH:Nuclear medicine//K

TR:The history of Hackney Downs School : formerly the Grocers' Company's School / by Geoffrey Alderman SH:LCSH:Hackney Downs School -- History//B SH:PRECIS:Schools London. Hackney. Hackney Downs School, 1876-1970//K SH:BLSH:Hackney Downs School//B

TR:The crisis of Keynesian economics : a Marxist view / Geoffrey Pilling SH:LCSH:Keynesian economics//K SH:LCSH:Marxian economics//K SH:NDLSH:ケインズ経済学||ケインズケイザイガク//K SH:NDLSH:経済学 -- 社会主義学派||ケイザイガク -- シャカイシュギガクハ//K

# 2.4.2E 〔フィールドの繰り返し〕

# E1

複数の件名標目表、シソーラス等を使用して件名作業を行う場合は、SH フィールドを 件名標目表、シソーラス等の数だけ繰り返す。それぞれのフィールドに、各件名標目表、

シソーラス等における件名規程等に従い、件名標目、ディスクリプタ等を記録する。

E2

目録対象資料に付与すべき件名標目、ディスクリプタ等が複数ある場合は、SH フィー ルドをその数だけ繰り返し、使用した件名標目表、シソーラス等における件名規程等に示 される順に、それぞれの件名標目、ディスクリプタ等を記録する。

## 2.4.2F (選択事項)

# F1

件名作業を行うために使用する件名標目表、シソーラス等は、件名標目表の種類コード 表に収録された標準的件名標目表、シソーラス等の範囲内で、各参加組織が自由に選択す る。

## F2

記録する件名標目、ディスクリプタ等の数、形式等は、それぞれの件名標目表、シソー ラス等における件名規程等に従う限りにおいて、各参加組織が自由に選択する。

## F3

件名の種類を記入するかどうかは、各参加組織が自由に選択する。

### 2.4.2G 《注意事項》

# G1

1 つの SH フィールドに複数の件名標目、ディスクリプタ等を記入してはならない。

### G2

細目が後続することを示す区切り記号は、使用する件名標目表、シソーラス等の違いに かかわらず、常にスペース、ハイフン、ハイフン、スペース(△--△)を用いる。

たとえ当該件名標目表、シソーラス等の件名規程等において「△--△」以外の区切り記 号を用いる旨の指示がある場合でも、当該区切り記号を記入してはならない。

# G3

件名のヨミについては、分かち書きを行わない。

SH:NDLSH:メディアアート||メディアアート//K SH:BSH:マス・コミュニケーション||マス・コミュニケーション//K

# $G<sub>4</sub>$

目録対象資料に付与すべき件名標目、ディスクリプタ等が固有名である場合の当該固有 名の表記方式等については、別途検討を行う。

G5

SH フィールドには、外部機関作成書誌データを元にしたシステム追記(→「目録情報 の基準 第 6版」4.7.1)が行われることがある。

システム追記では、SH フィールドの各項目を文字列完全一致で比較し、同じものがな い場合に、フィールドを追加しデータが記入される。